#### Übung zur Vorlesung Informationsvisualisierung

Emanuel von Zezschwitz Ludwig-Maximilians-Universität München Wintersemester 2014/2015

#### **Interaction and InfoVis**

#### **Action Cycle**

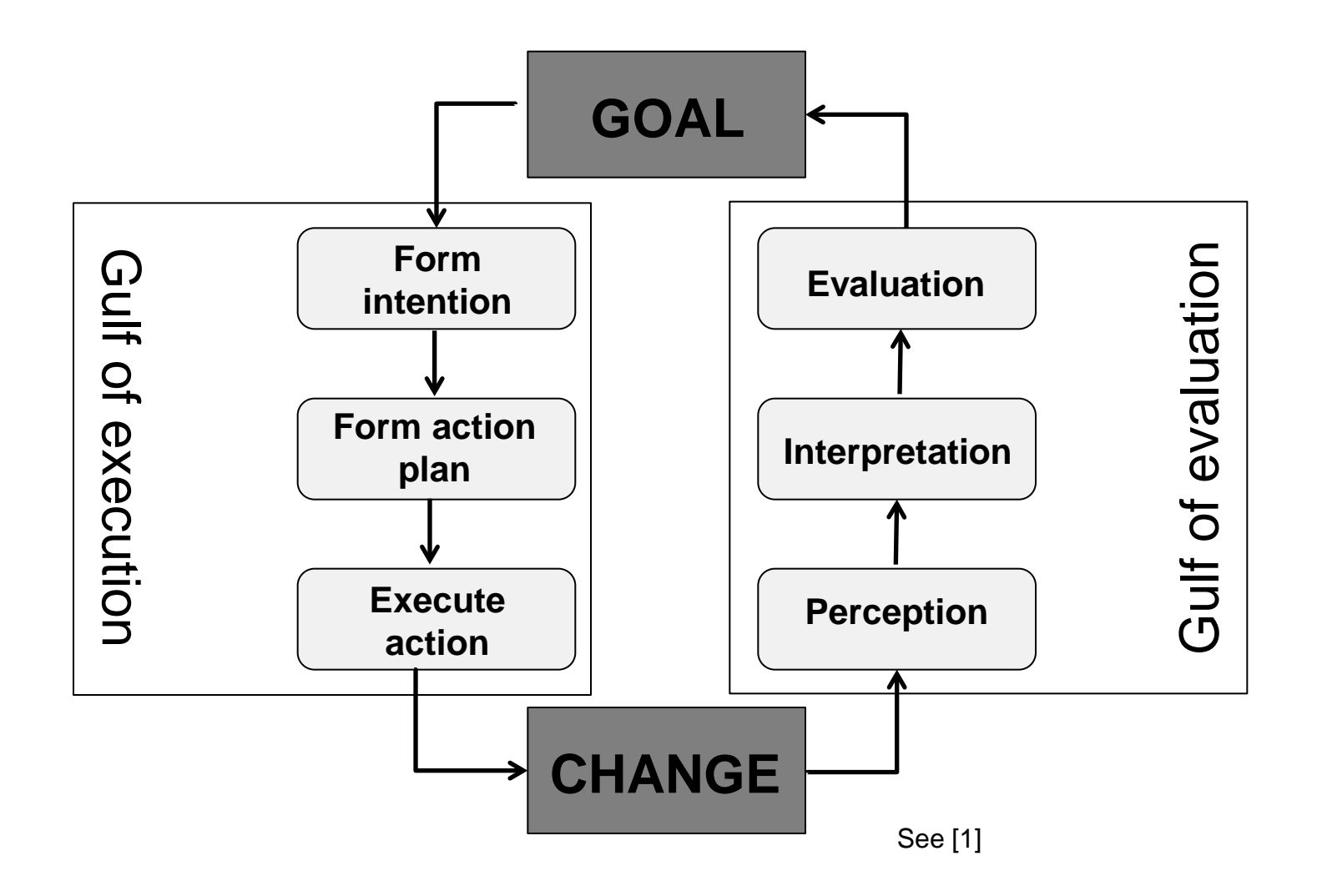

#### **Common Interaction Techniques**

#### **Direct Manipulation**

- **► Ben Shneiderman 1982** 
	- Rapid feedback on all actions
	- Reversibility of all actions
	- Syntactic correctness of all actions
	- Easier for beginners

Example: Rearrange elements using drag and drop

#### **Details on Demand**

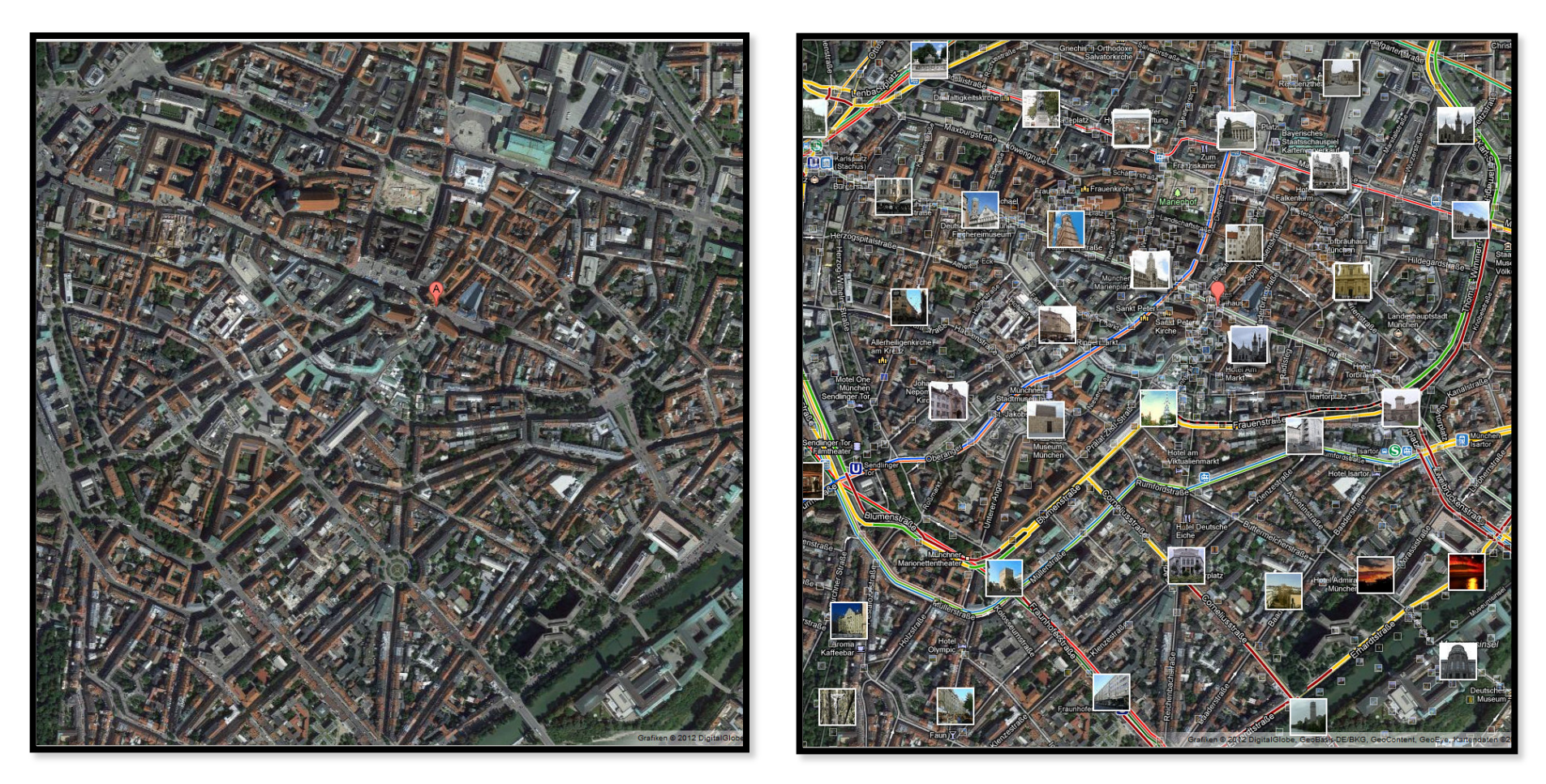

© https://maps.google.com/

#### **Linking and Brushing**

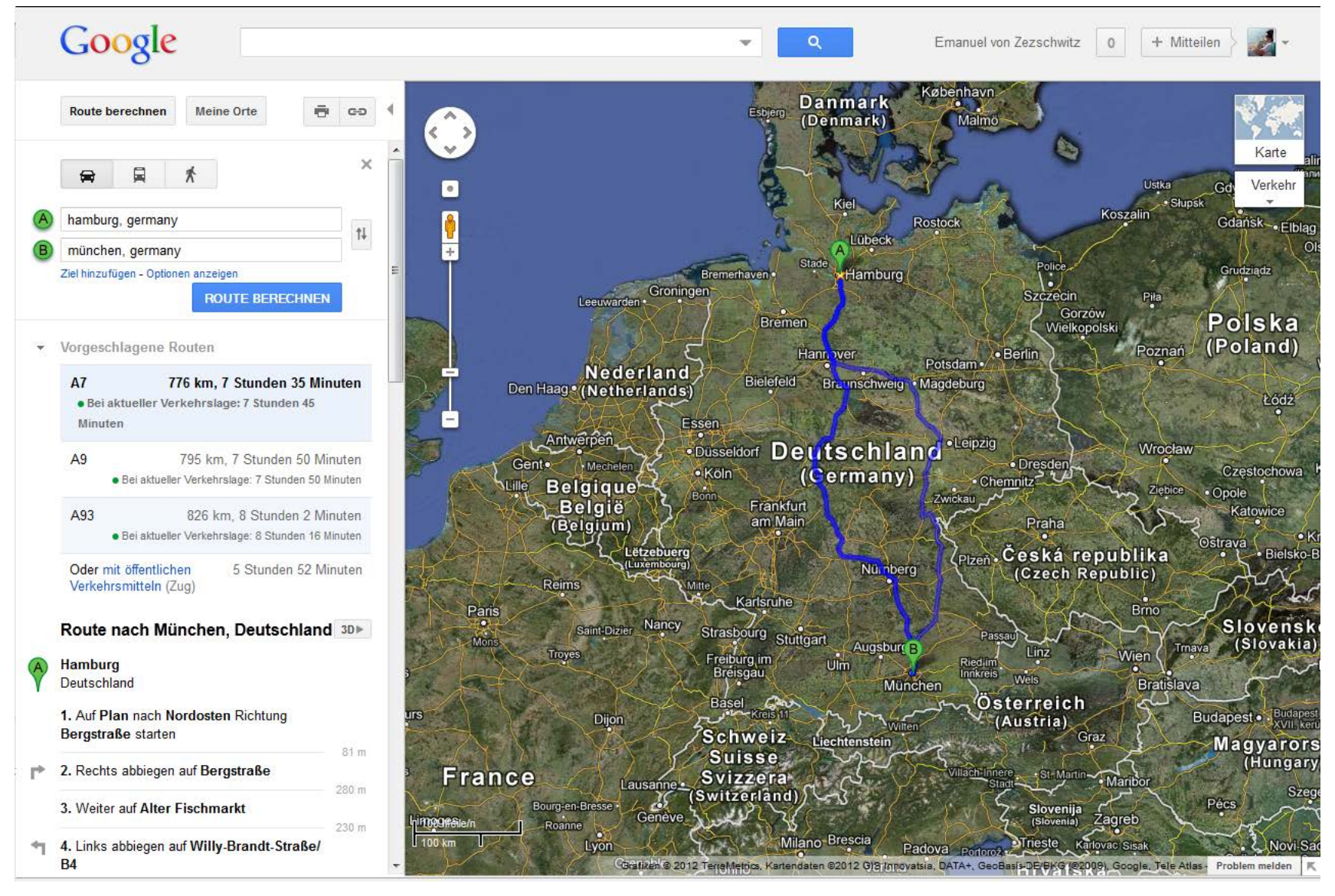

© https://maps.google.com/

#### **Zooming and Panning**

© Furnas & Bederson 1995

 $(a)$ 

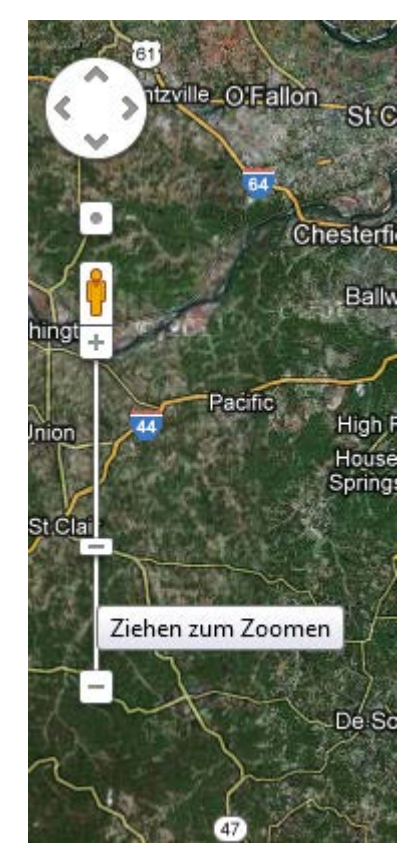

© https://maps.google.com/

 $(b)$  $(d)$ Viewing Window  $(c)$  $u<sub>2</sub>$  $\mathbf{u}_1$ 

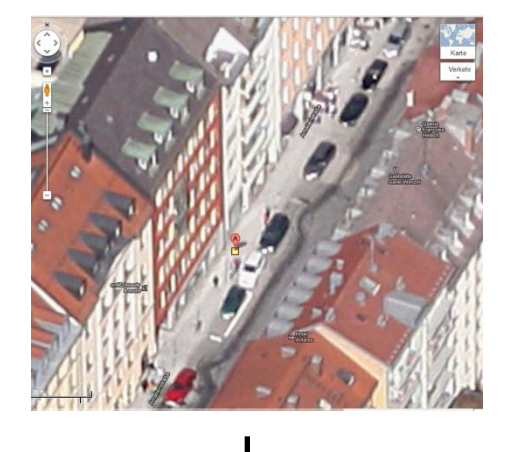

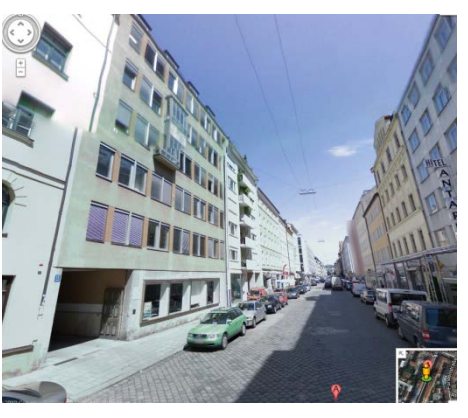

© https://maps.google.com/

#### **Dynamic Queries**

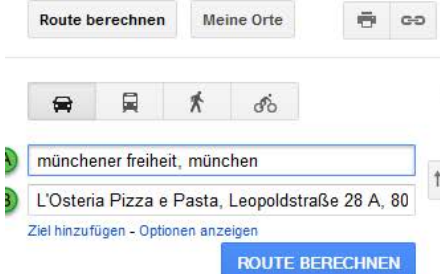

#### pizza in der Nähe von München, **Deutschland**

Call a Pizza München Schwabing Nord \* ¥ Ungererstraße 56, 80805 München. Deutschland +49 89 368087 · call-a-pizza.de

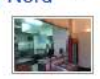

27 14 Erfahrungsberichte echt aut · pizzen · heimservice ":-) sehr gut" - pizza.de

Mama Pizza ~ Augustenstraße 16, 80333 München, Deutschland +49 89 554545 · mama-pizza.de 3 Erfahrungsberichte pizzen · herzogpark · tiramisu "Schlechterster Service ever !!! Nach einer Stunde wollte ich mich ..." -

Nero Pizza & Lounge \* Rumfordstraße 34, 80469 München, Deutschland +49 89 2101 ext. 9060 - nero-muenchen.de

17 22 Erfahrungsberichte €

pizzen · filet mignon · parmaschinken · knusprig · wirklich super "Essen: Pizza Bufala: Teig sehr lecker, dünn und knusprig. Belag leider etwas ..." - qype.com

Riva Bar Pizzeria Tal

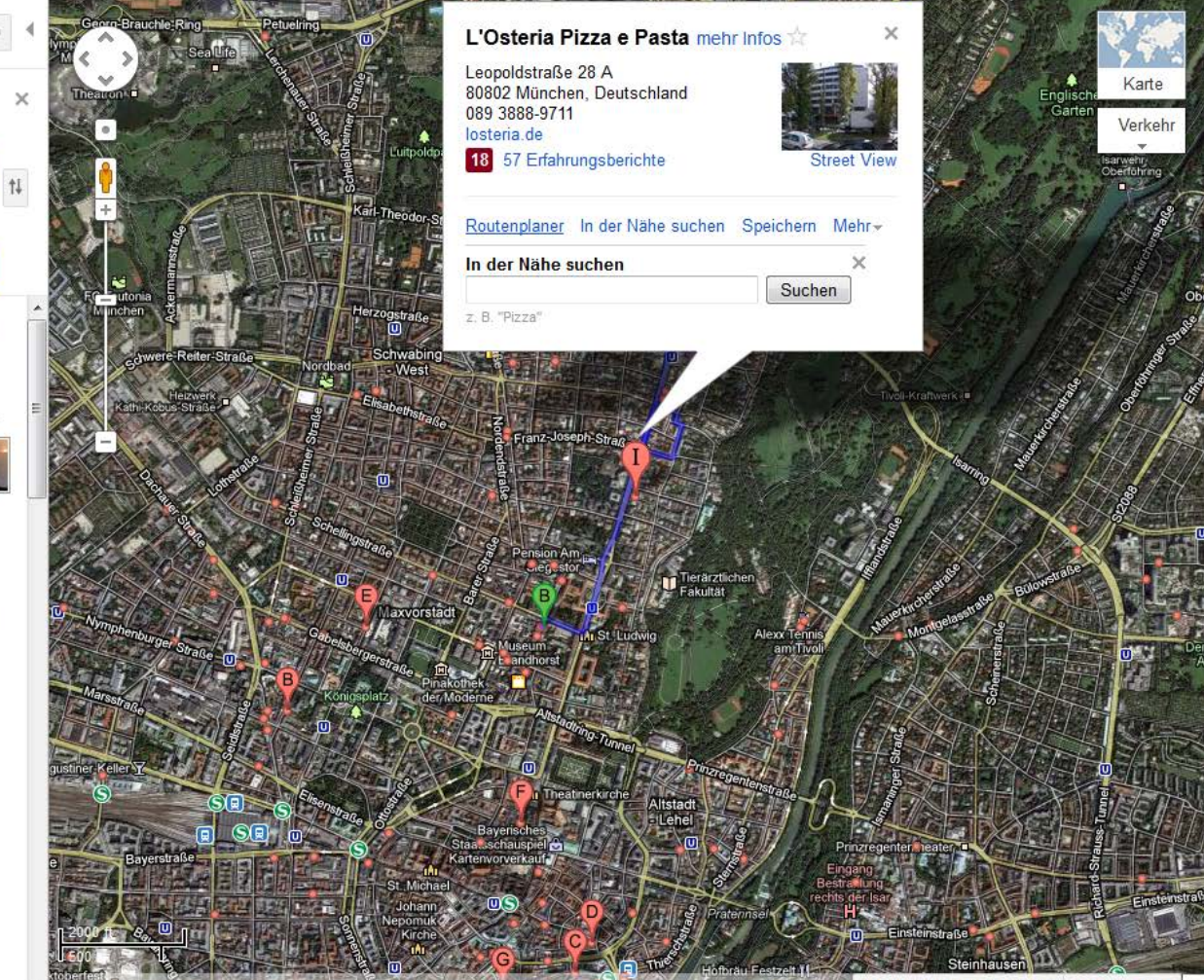

#### **Infovis Toolkits**

… from the idea to the **interactive** prototype

### **General - Processing**

Tool:

- Objektorientierte Programmiersprache (auf Java Basis)
- Speziell für Grafik und Animation entwickelt

Anwendung:

- Interaktive Anwendungen mit 2D, 3D oder PDF Ausgabe
- Programme sind online und offline umsetzbar

Demo: <http://vimeo.com/28773527> Download: <http://www.processing.org/>

### **General - Processing**

Example (from processing.org):

fill(204, 102, 0); rect(30, 20, 55, 55);

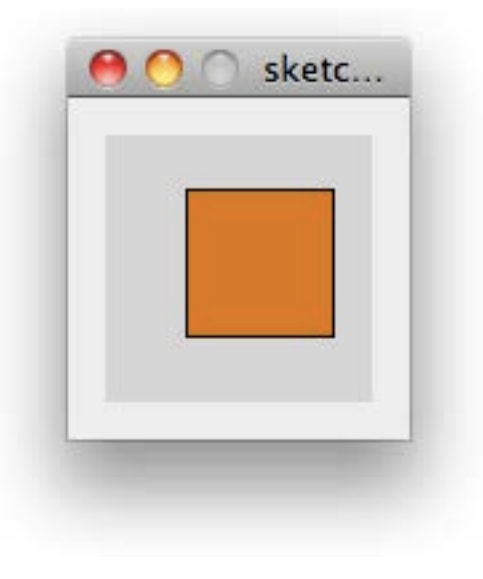

### **General - Processing**

#### Example (from processing.org):

```
void setup() {
   size(480, 120);
  smooth();
}
```

```
void draw() {
   if(mousePressed) {
    fill(0); } else {
     fill(255);
 }
   ellipse(mouseX, mouseY, 80, 80);
}
```
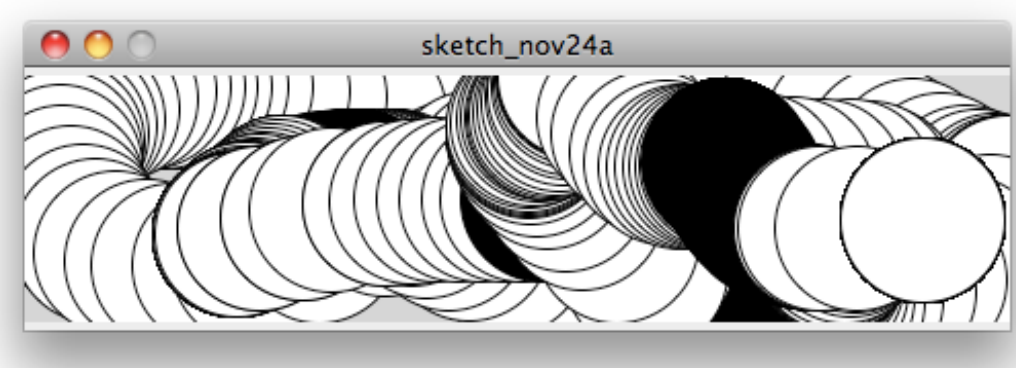

### **Processing ports**

- iProcessing: Processing fürs iPhone
	- Demo: <http://www.youtube.com/watch?v=tENliJSMEB8>
	- Download: <http://luckybite.com/iprocessing/>
- Processing.js:
	- Demo: <http://processingjs.org/exhibition/>
	- Download: <http://processingjs.org/download>

#### **General - Prefuse**

Tool:

- Java Framework zur Informationsvisualisierung
- Basiert auf der Java 2D graphics library

Anwendung:

- Datenmodellierung, Visualisierung, Interaktion
- Programme sind online und offline umsetzbar

Demo: <http://prefuse.org/gallery/> Download: <http://prefuse.org>

#### **General - Prefuse**

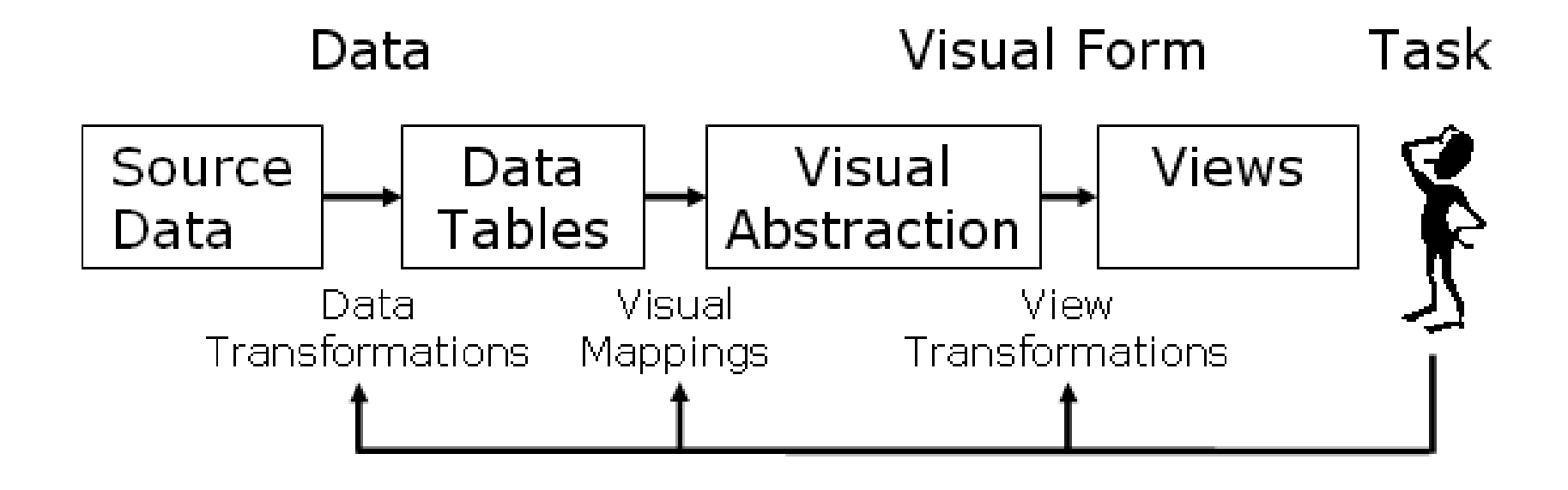

#### **General - Prefuse**

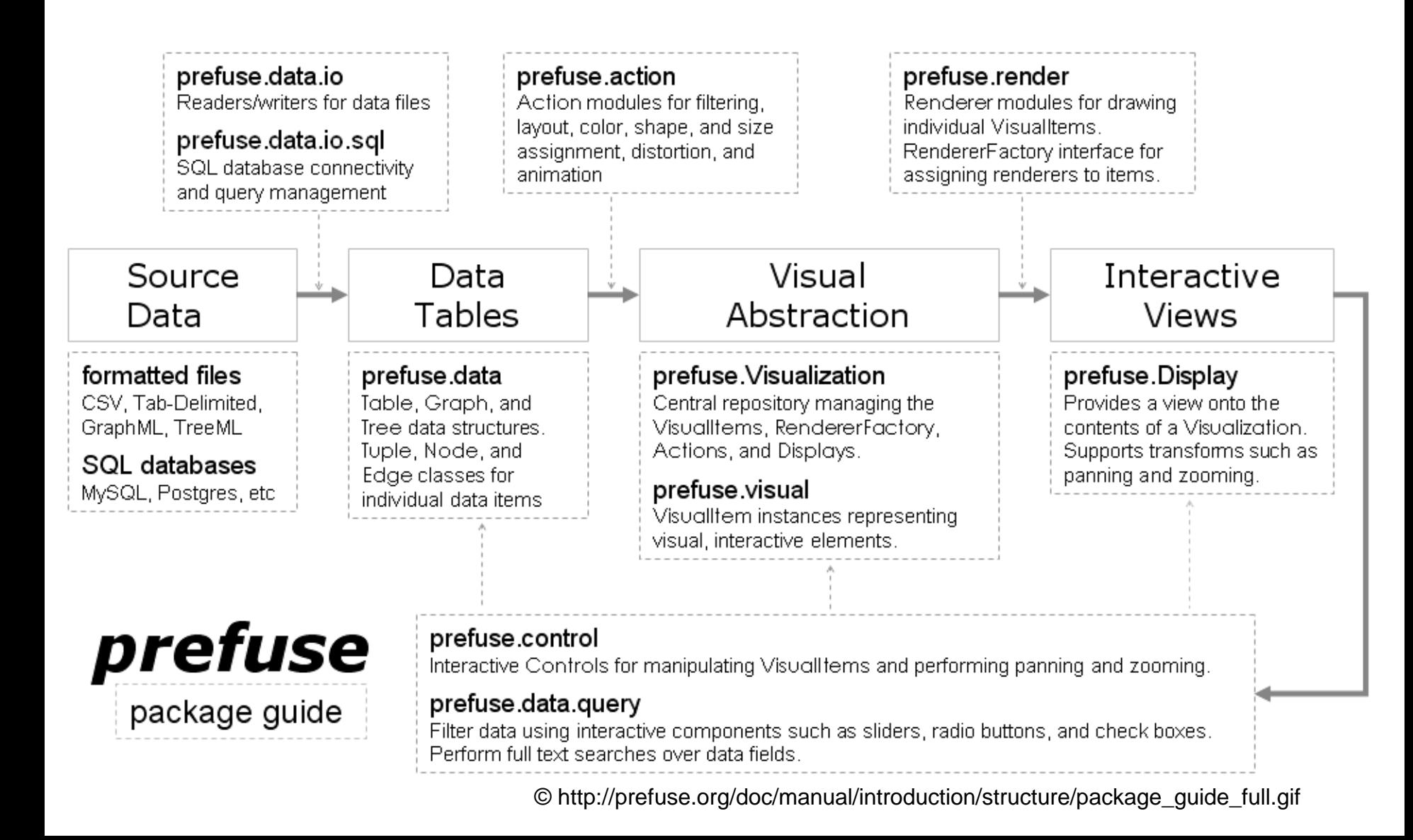

#### **General - Flare**

Tool:

• ActionScript library. Basiert auf Prefuse.

Anwendung:

- Datenmodellierung, Visualisierung, Interaktion
- Programme benötigen den Adobe Flash Player

Demo: <http://flare.prefuse.org/demo> Download: <http://flare.prefuse.org/>

# **General – D3.js**

Tool:

- JavaScript library
- Ausgabe als SVG, Styling mit CSS
- Spezielle Pakete für Graphen und Bäume

Anwendung:

• Datenvisualisierung, Interaktion

Demo: <https://github.com/mbostock/d3/wiki/Gallery> Download: <http://d3js.org/>

# **Charts - Google Chart Tools**

Tool:

- JavaScript chart library
- Diagramme werden als SVG/VRML/Flash ausgegeben.
- Kein Plugin notwendig

Anwendung:

• Darstellung von (dynamischen) Daten anhand von Tabellen und Diagrammen

Website:<http://code.google.com/apis/chart/> Demo: <https://developers.google.com/chart/interactive/docs/gallery> Download: <https://www.google.com/jsapi> (einbinden)

#### **Charts - JFreeChart**

Tool:

- Java chart library
- Diagramme können als Swing Komponenten, Raster und Vektorgrafiken dargestellt werden.

Anwendung:

• Kuchen- und Balkendiagramme (2D, 3D), Scatter plots, etc.

Demo: <http://www.jfree.org/jfreechart/samples.html> Download: <http://www.jfree.org/>

# **Graphs, Trees, Networks - JIT**

Tool:

- JavaScript InfoVis Toolkit
- Bibliothek zur Darstellung im Browser

Anwendung:

• Graphen-, Baum- und Netzwerkvisualisierungen für das Web

Demo: <http://philogb.github.com/jit/demos.html> Download: <http://thejit.org/>

[Video](http://www.youtube.com/watch?feature=player_embedded&v=WUtwn7wB9Hs)

#### **Zoomable User Interfaces - Piccolo2D**

Tool:

• Framework zur Erstellung von Zoomable User Interfaces in Java und C#

Anwendung:

- Versionen für Java, .Net und .Net Compact
- Fokus liegt vorallem auf Interaktion (Zoomen) und Animation

Demo: <http://www.piccolo2d.org/play/index.html> Download: <http://www.piccolo2d.org/>

#### **Projekt: PubDB**

# **Projektphase Ablauf**

Aufgabe:

- Analyse und Visualisierung mit D3.js
- Einzelabgabe oder Teams aus 2 Personen
	- Anspruch an die Visualisierung variiert je nach Gruppenstärke
- Zeitraum: ca. 2 Monate
- 5% oder 10% Klausurbonus bei erfolgreicher Teilnahme
	- $\triangleright$  Anforderungen:
		- Beschreibung abgeleiteter Erkenntnisse (1P, 2P)
		- Dynamisch: passt sich auf geänderten Datenbestand an (1P, 2P)
		- Dynamisch und Interaktiv: Statistiken, Detailansichten, Anbindung externer DBS etc. (2P)

• Publikationsdatenbank der Arbeitsgruppen Medieninformatik und Mensch-Maschine-Interaktion

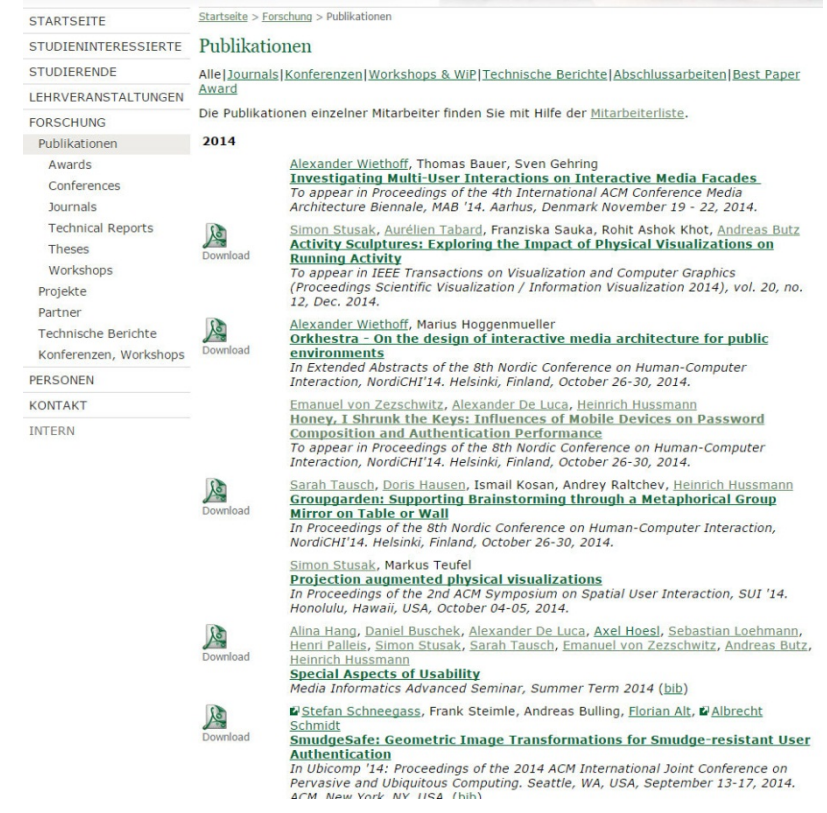

• Datenbank der Publikationen der Arbeitsgruppen Medieninformatik und Mensch-Maschine-Interaktion

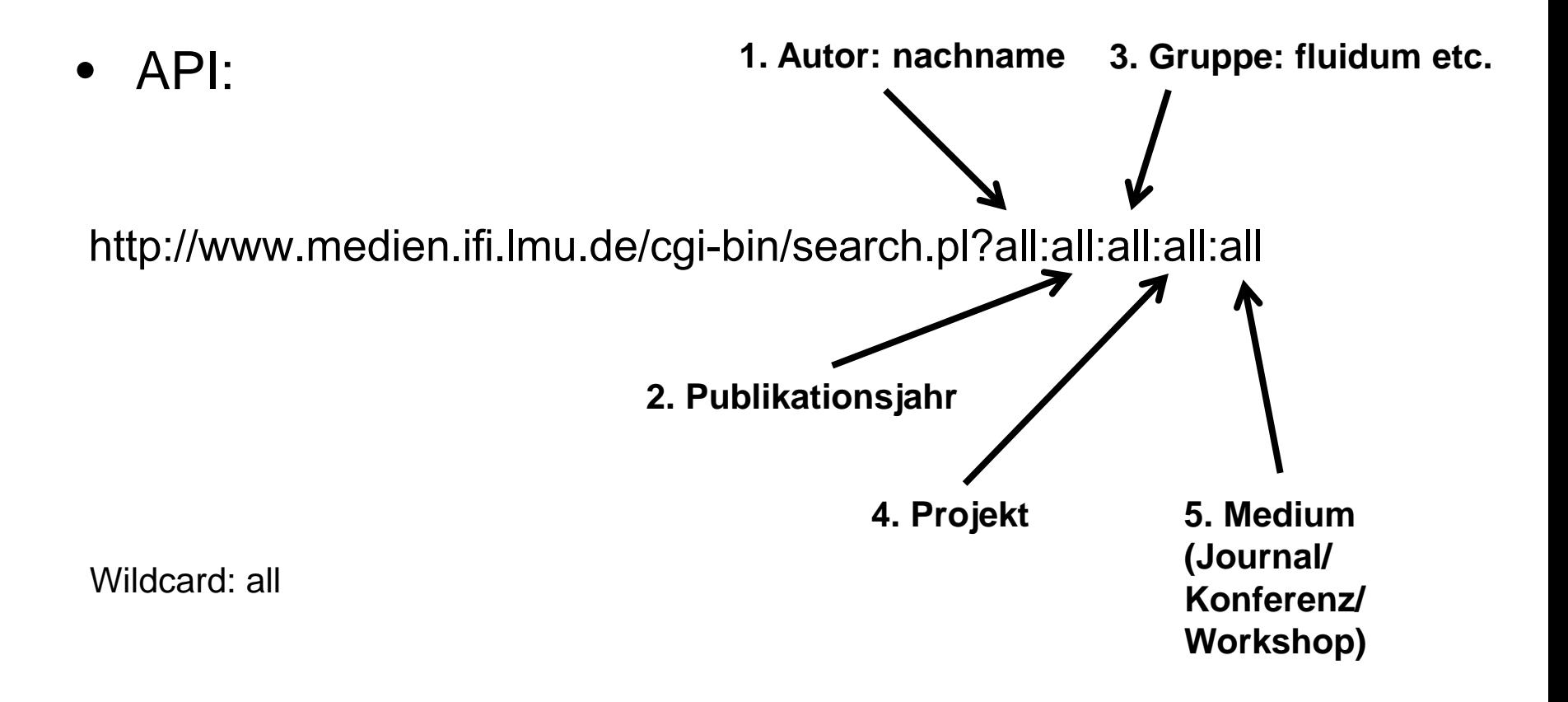

#### • Beispiel:

#### http://www.medien.ifi.lmu.de/cgi-bin/search.pl?zezschwitz:all:all:all:all

#### 2014

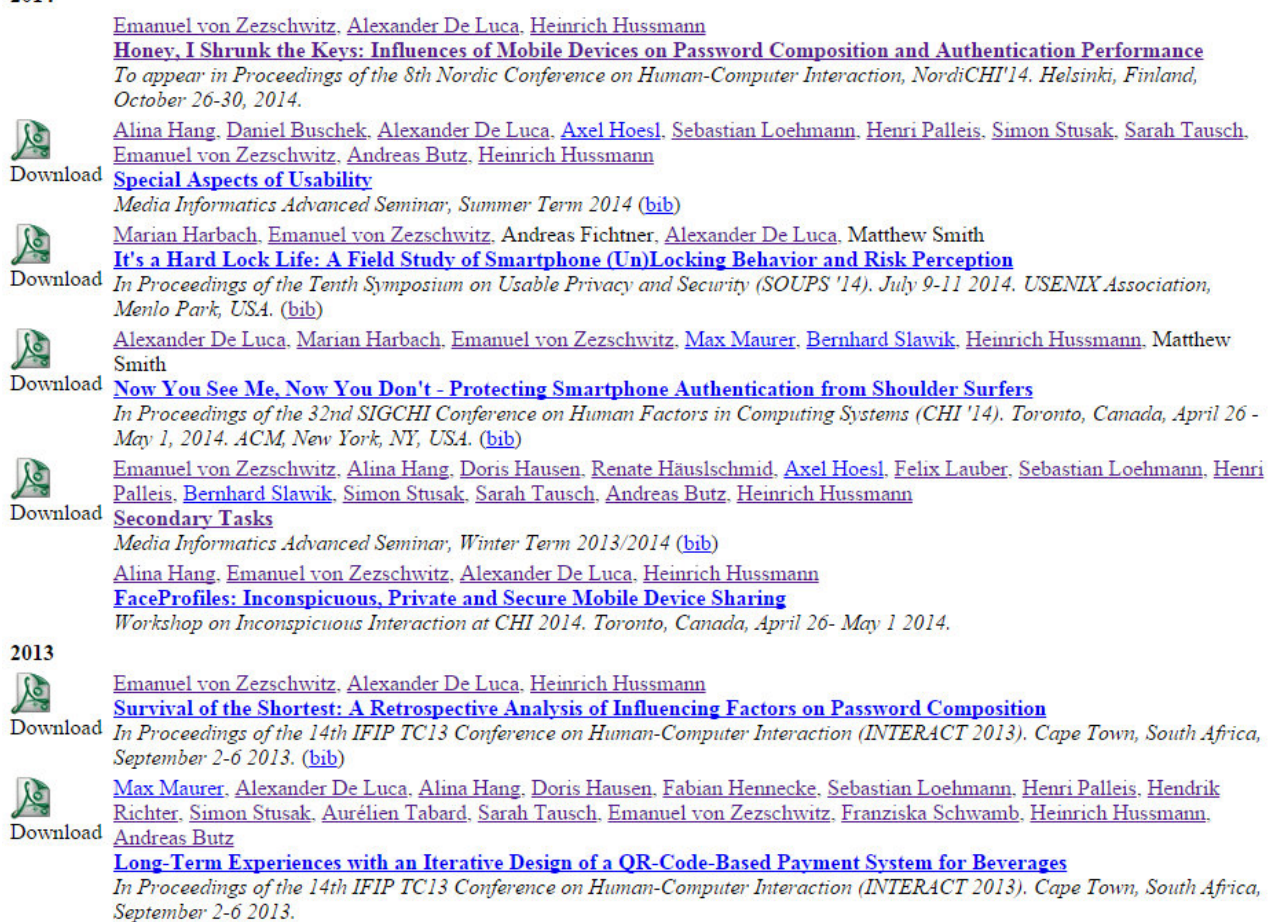

- Anforderungen:
	- Dynamisch: passt sich auf geänderten Datenbestand an
	- Interaktiv: Statistiken, Detailansichten etc.
	- Verbindungen zwischen den Personen: wer publiziert mit wem und wie
	- Skalierbar: Visualisierung soll immer funktionieren, egal wie groß der Datenbestand ist
	- Anbindung an externe Quellen:
		- Bspw.: Scholar, DBLP

#### **1. Milestone**

- Teamsuche
- Sammlung interessanter Ansätze
- Entwicklung von Visualisierungskonzepten
- Einarbeitung in API